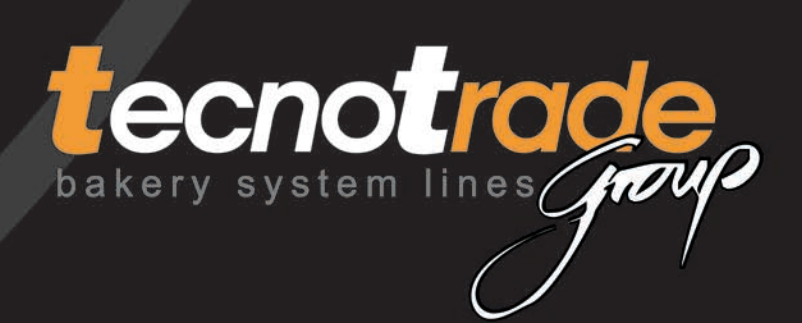

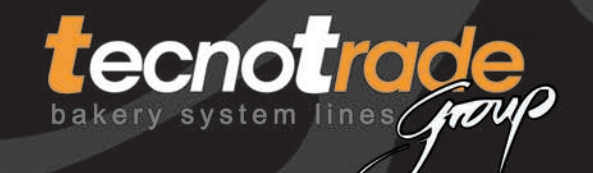

serie 310

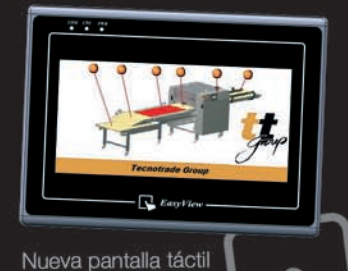

color en 3D, intuitiva y más fácil de programar.

### serie 50

La máquina ideal, Sencilla, pequeña, robusta, práctica. En el espacio que ocupa una pesadora.

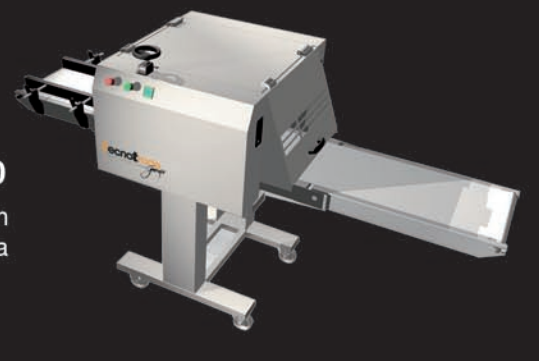

#### serie100

La máquina más compactada manual. Para producciones entre 100 y 200 Kg/h Para panes de alta hidratación Alimentación y recogida manual

## serie200

Ideada para producciones entre 200 y 250 Kg/h Con alimentación manual y recogida automática

E

÷П

 $\overline{1}$ 

≡≡≡

# **NUEVO MODELO serie250**

Ideada para producciones entre 250 y 350 Kg/h Con alimentación manual y recogida automática

## tecnotrade group C/.Energía, 7<br>C/.Energía, 7<br>Polígono Industrial Mata-Rocafonda 08304 MATARO (Barcelona)-Spain

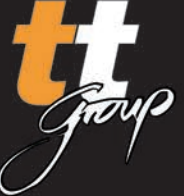

Tel.: 93 790 78 82 - 93 796 08 97 Fax.: 93 796 14 99 info@tecnotradegroup.com www.tecnotradegroup.com

GV.

**Des** 

▣  $\blacksquare$